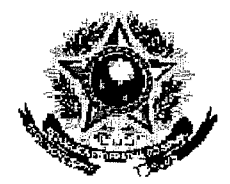

SERVIÇO PÚBLICO FEDERAL

## МИГЗНЯМОВУЛЯЮТСЯ UNIVERSIDADE EEDERA ERURAL DO SEMEÁRIDO. PRÓ-REITORIA DE GRADUAÇÃO

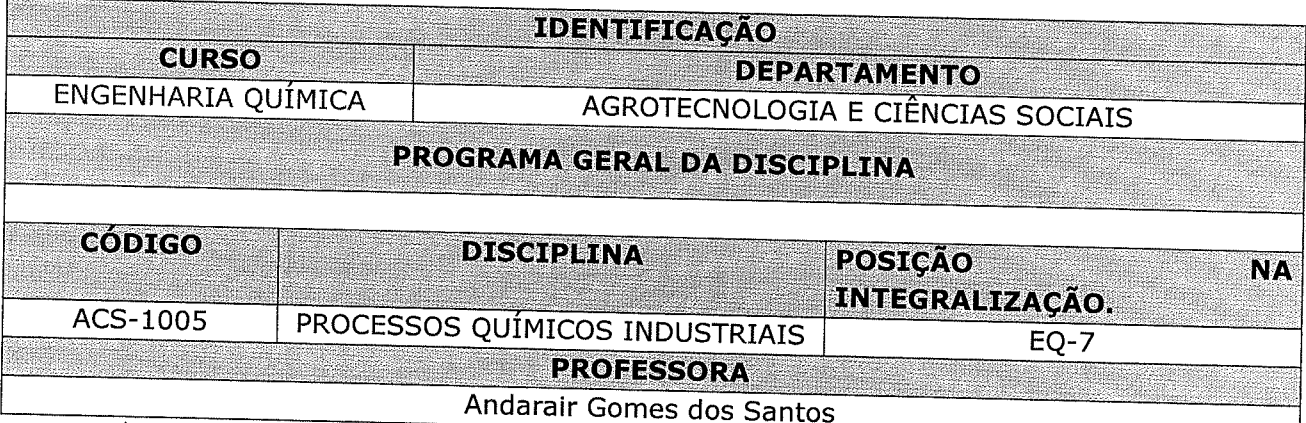

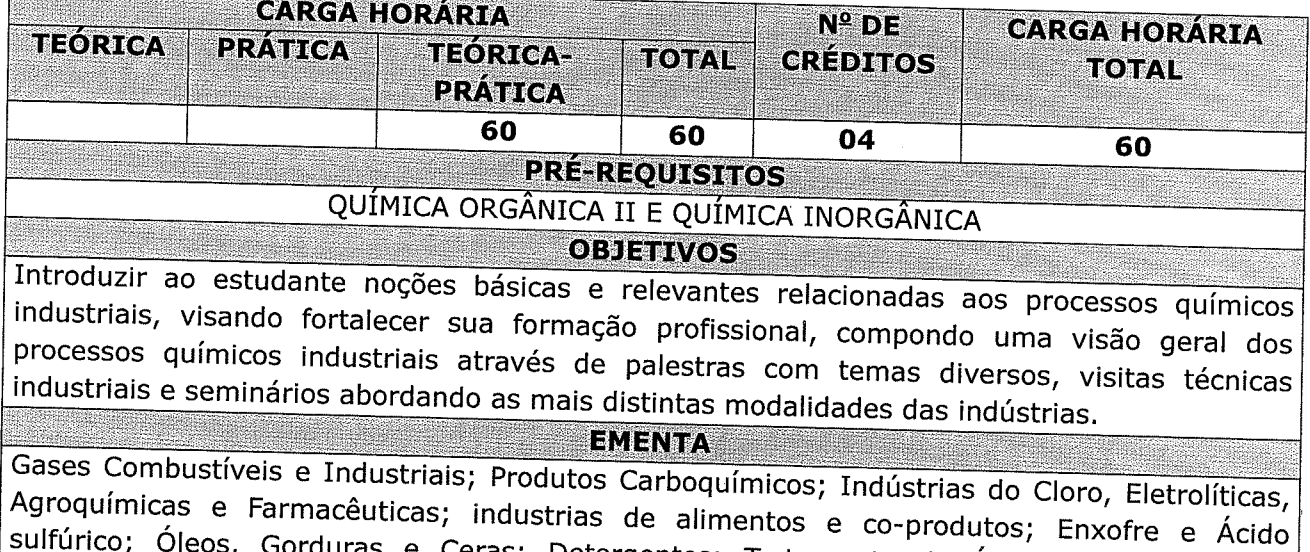

Gorduras e Ceras; Detergentes; Tratamento de Água e Efluentes das Industriais; Indústrias das Cerâmicas e Cimentos; Salinas; Fermentação, Açúcar e Álcool; Biodiesel e Petróleo; Qualidade Total: Aplicação dos Sistemas 5S e MASP.

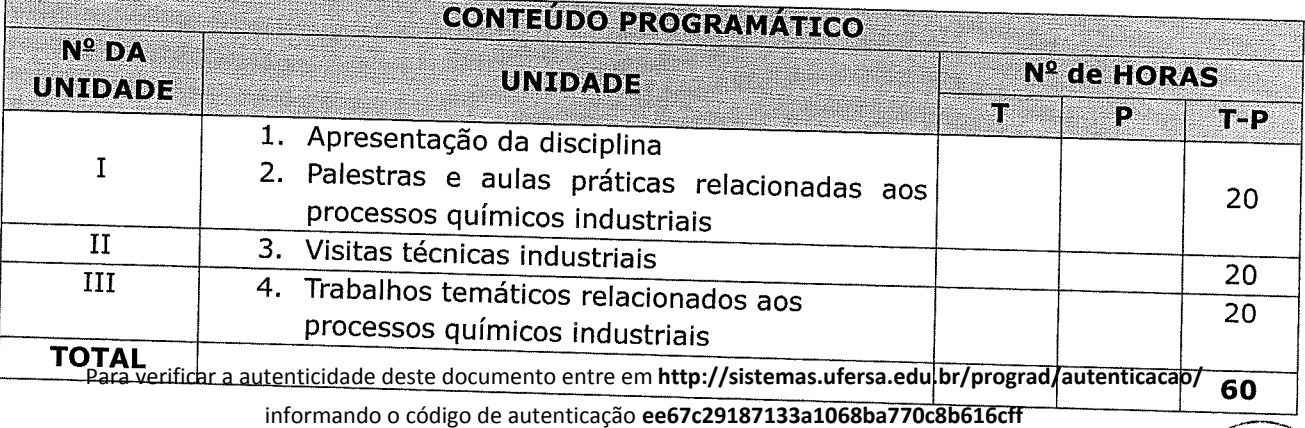

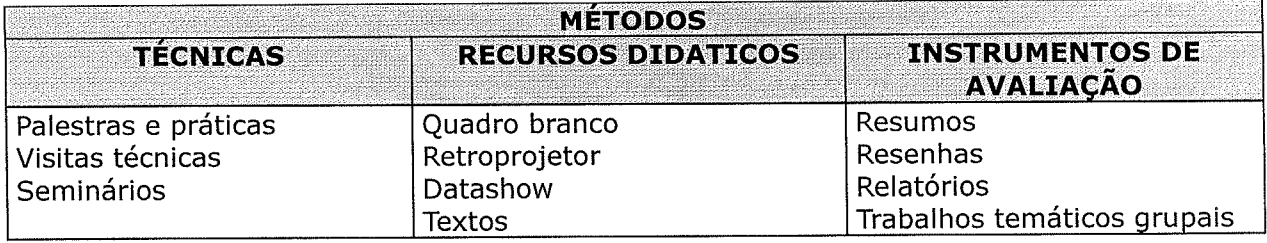

REFERÊNCIAS BIBLIOGRAFICAS **BIBLIOGRAFIA BÁSICA:** 

SHREVE, R. NORRIS E BRINK JR, JOSEPH A. Indústrias de Processos Químicos. Tradução de Horacio Macedo, 4ª ed. Rio de Janeiro: Editora Guanabara Dois, 1980.

GROGGINS, P. H. Editor. Unit Processes in Organic Synthesis. 5<sup>ª</sup> ed. Tokyo: McGraw-Hill Book Company Inc., 1958.

KIRK, R. E., MARK, H. F., OTHMER, D. F., SEABORG, G. T., GRAYSON, M. e ECKROTH, D. Editors. Kirk Othmer Encyclopedia of Chemical Technology. 3<sup>ª</sup> ed. New York: John Wiley & Sons, 1982.

## **BIBLIOGRAFIA COMPLEMENTAR:**

GERTHARTZ, W., YAMAMOTO, Y. S., KANDY, L., ROUNSAVILLE, J. F. e Shultz, G. Ullmann's Encyclopedia of Industrial Chemistry, 5<sup>ª</sup> ed. Weinheim (Federal Republic of Germany): VCH, 1987.

PERLINGEIRO, C. A.G., Engenharia de Processos - Análise, Simulação, Otimização e Síntese de Processos Químicos. Editora: Edgard Blucher.

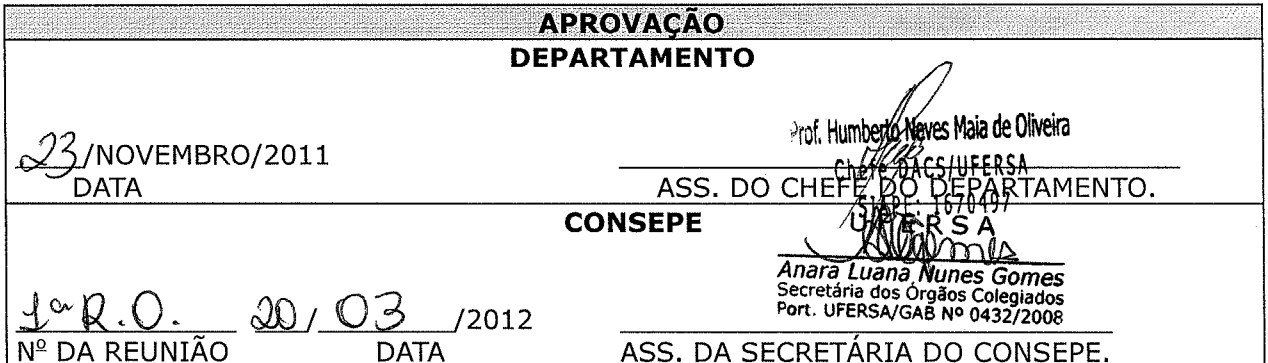

Para verificar a autenticidade deste documento entre em http://sistemas.ufersa.edu.br/prograd/autenticacao/